*Kuratoryjny konkurs informatyczny dla uczniów gimnazjum woj. pomorskiego w r. szk. 2013/2014 - etap szkolny*

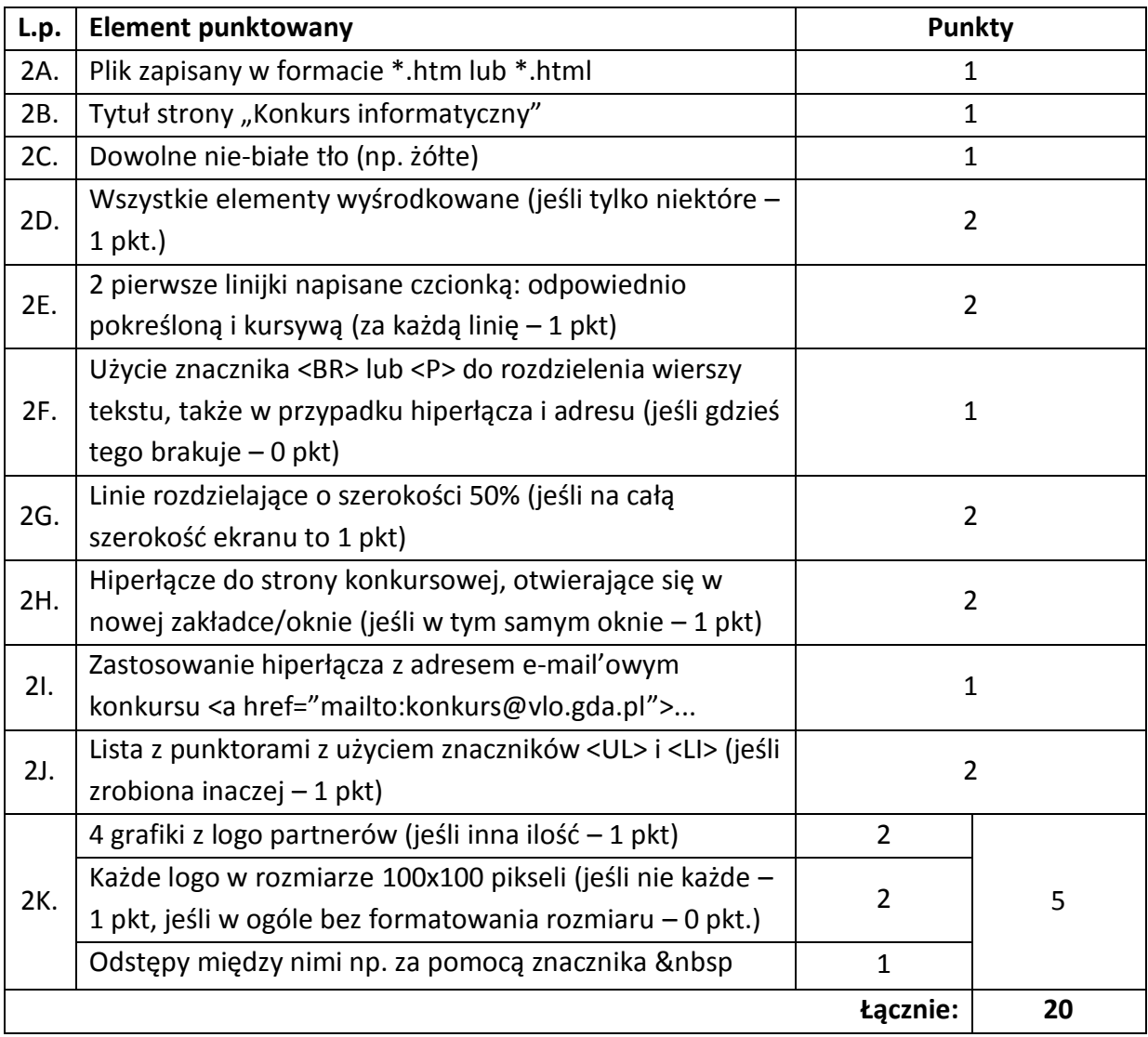

## **Zadanie 2. Tworzenie stron www – schemat punktowania**